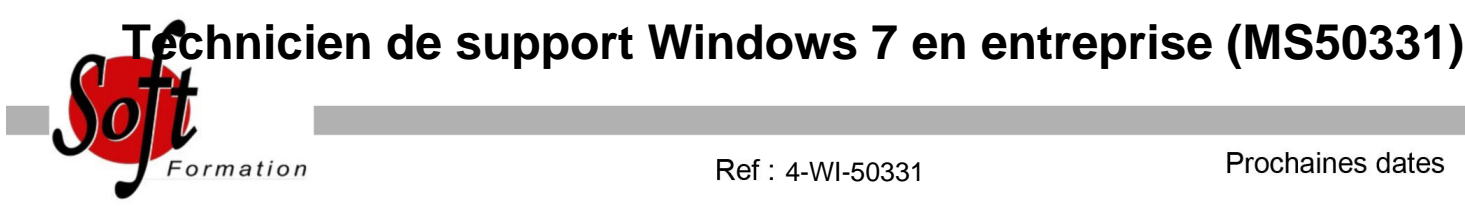

Aucune date pour le moment

## Durée : 5 jour(s)

## **Objectifs**

Savoir isoler, documenter et résoudre les problèmes sur les ordinateurs Windows 7 Préparation au passage de l?examen 70-685

## Pré-requis

Compétences de dépannage TCP/IP Expérience de : l'environnement de domaine, l'utilisation des outils de dépannage, l'installation et dépannage des applications, la configuration du registre et des stratégies de groupe

## Plan de cours

1. Installation, mise à niveau et migration vers Windows 7 Préparation et réalisation d'une nouvelle installation Mise à niveau et migration vers Windows 7 Exécution d'une installation à base d'image de Windows 7 Configuration de la compatibilité des applications

2. Configuration des disques et des pilotes de périphériques Partitionnement des disques dans Windows 7 Gestion des volumes de disque Maintenance des disques dans Windows 7 Installation et configuration des pilotes de périphériques

3. Configuration de l'accès aux fichiers et des imprimantes Vue d'ensemble de l'authentification et de l'autorisation Gestion de l'accès aux fichiers et des dossiers partagés Configuration de la compression de fichiers Gestion de l'impression

4. Configuration de la connectivité réseau Configuration de la connectivité réseau IPv4 et IPv6 Implémentation de l'allocation d'adresses IP automatique Vue d'ensemble de la résolution des noms

5. Configuration des connexions réseau sans fil Vue d?ensemble et configuration des réseaux sans fil

6. Protection des postes de travail Windows 7 Vue d'ensemble de la gestion de la sécurité Protection d'un ordinateur client Windows 7 en utilisant les paramètres de la stratégie de sécurité locale Protection des données en utilisant EFS et BitLocker Configuration des restrictions d'application Configuration du contrôle de comptes d'utilisateurs Configuration du pare-feu Windows Configuration des paramètres de sécurité dans IE8

7. Optimisation et maintenance des ordinateurs clients

Maintenance des performances à l'aide des outils de performances Windows 7 Maintenance de la fiabilité à l'aide des outils de diagnostic

Sauvegarde et restauration des données à l'aide de l'utilitaire de sauvegarde Windows

Restauration d'un système Windows 7 à l'aide des points de restauration système

Configuration de Windows Update

8. Configuration de l'informatique mobile et de l'accès à distance dans Windows 7

Configuration des paramètres des ordinateurs portables et des appareils mobiles

Configuration du Bureau à distance et de l'assistance à distance pour l'accès à distance

Configuration de DirectAccess et BranchCache

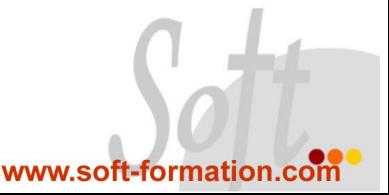